# Course Project

### **Advanced macro (Spring 2022)**

Min Kim (min.kim@rutgers.edu)

April 9, 2021

clear clc close all

# **Question 1**

```
opts = spreadsheetImportOptions("NumVariables", 4);
% Specify sheet and range
opts.Sheet = "RBC";
opts.DataRange = "A3:D251"; % up to 2010Q1
% Specify column names and types
opts.VariableNames = ["y", "c", "i", "h"];
opts.SelectedVariableNames = ["y", "c", "i", "h"];
opts.VariableTypes = ["double", "double", "double", "double"];
% Import the data
Data = readtable("DD_Data_Second_Edition.xlsx", opts, "UseExcel", false);
clear opts
[\sim, y] = hpfilter(log(Data.y), 1600);[\sim,c] = hpfilter(log(Data.c),1600);
[\sim, i] = hpfilter(log(Data.i),1600);
\lceil \sim, n \rceil = hpfilter(log(Data.h),1600);
cycles = [y c i n]; % cycle componentsstds = std(cycles); % stadard deviations
relative_stds = stds./stds(1); % stadard deviations
corrs = corr(y, cycles); % correlation s with yautocorrs = zeros(1,4); % auto corr
xcorrslag = zeros(1,4); % cross corr with y(t-1)% xcorrslead = zeros(1,4); % with y(t+1)for i = 1: size(cycles, 2)
    acts = autocorr(cycles(:,i), 'NumLags', 1);xcfs = crosscorr(cycles(:,1), cycles(:,i), 'NumLags', 1);autocorrs(i) = acfs(2);xcorrslag(i) = xcfs(1);end
moments = [stds' relative_stds' autocorrs' corrs' xcorrslag'];
```

```
rownames = {'Data y','Data c','Data i','Data n'};
varnames = {'STD','Relative STD','Autocorr lag 1','Corr w/ Y(t)','Crosscorr w/ Y(t+1)'};
```
T\_data = table(moments(:,1),moments(:,2),moments(:,3),moments(:,4),moments(:,5),'RowNames',rown

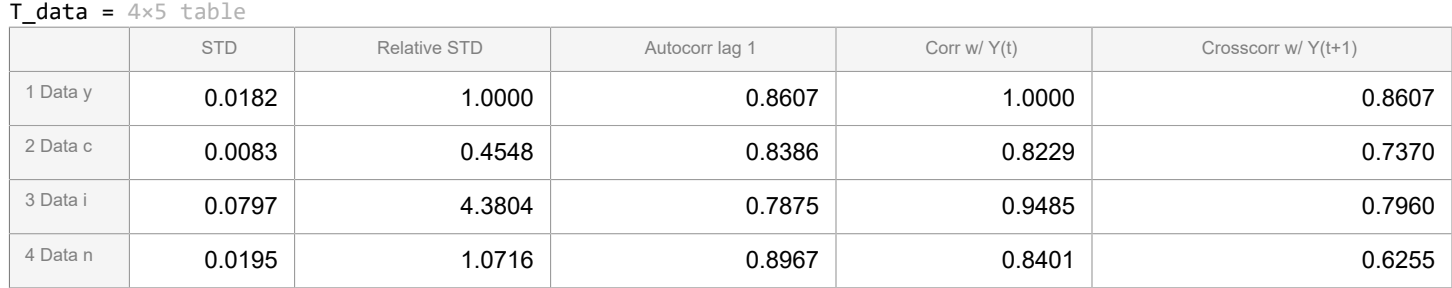

### **Question 2**

dynare dejong3\_MK

```
Starting Dynare (version 5.0).
Calling Dynare with arguments: none
Starting preprocessing of the model file ...
Found 15 equation(s).
Evaluating expressions...done
Computing static model derivatives (order 1).
Computing dynamic model derivatives (order 1).
Processing outputs ...
done
Preprocessing completed.
```
STEADY-STATE RESULTS:

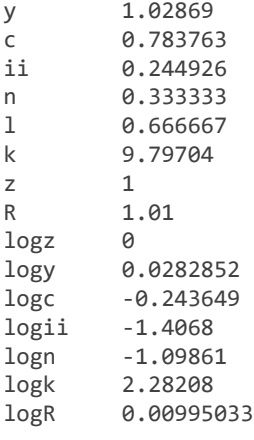

#### EIGENVALUES:

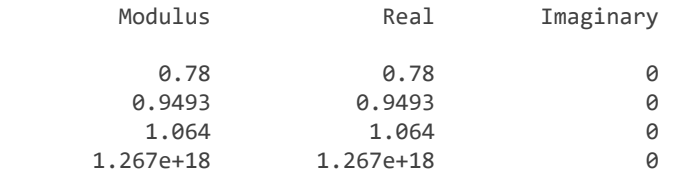

There are 2 eigenvalue(s) larger than 1 in modulus for 2 forward-looking variable(s)

The rank condition is verified.

```
VCV = oo_.var; % variance covariance matrix for y, c, i, h
STD = sqrt(diag(VCV)); % stdrelative_STD = STD. / STD(1); % relative std
Autocorrs = diag(oo_.autocorr\{1,1\}); % lag 1 (cf: https://www.dynare.org/manual/the-model-file.
Corrs = VCV(1,:);
for i = 1:4Corrs(i) = Corrs(i)/(sqrt(VCV(1,1))*sqrt(VCV(i,i))); % cov divided by product of stds
end
Crosscorr = oo.autocorr\{1,1\}(:,1); % w/ y(t-1)
```

```
% corr_L_YL = VCV(4,5)/(STD(4)*STD(5)); % correlation of L and Y/L
rownames = {'Model y','Model c','Model i','Model n'};
varnames = {'STD','Relative STD','Autocorr lag 1','Corr w/ Y(t)','Crosscorr w/ Y(t+1)'};
```
T\_Model = table(STD,relative STD,Autocorrs,Corrs,Crosscorr,'RowNames',rownames,'VariableNames',

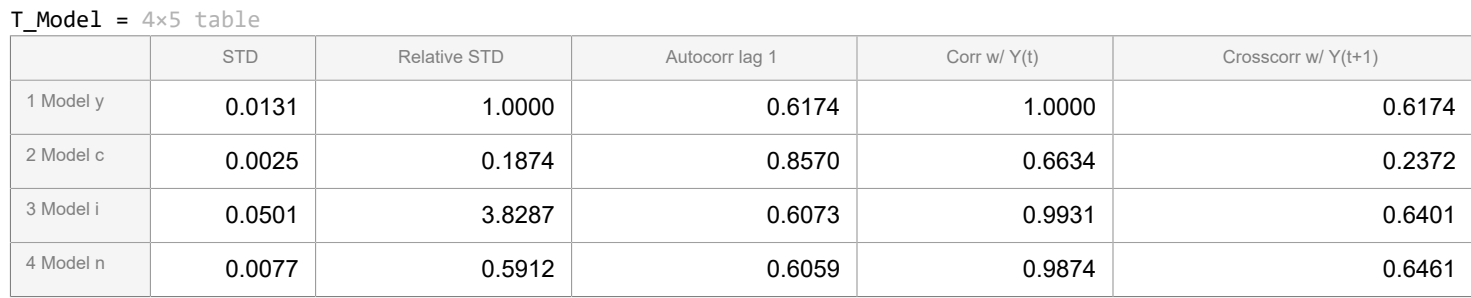

## **Question 3**

### T\_data

T\_data = 4×5 table

|          | <b>STD</b> | <b>Relative STD</b> | Autocorr lag 1 | Corr w/ $Y(t)$ | Crosscorr w/ Y(t+1) |
|----------|------------|---------------------|----------------|----------------|---------------------|
| 1 Data y | 0.0182     | 1.0000              | 0.8607         | 1.0000         | 0.8607              |
| 2 Data c | 0.0083     | 0.4548              | 0.8386         | 0.8229         | 0.7370              |
| 3 Data i | 0.0797     | 4.3804              | 0.7875         | 0.9485         | 0.7960              |
| 4 Data n | 0.0195     | 1.0716              | 0.8967         | 0.8401         | 0.6255              |

### T\_Model

#### T Model =  $4\times5$  table

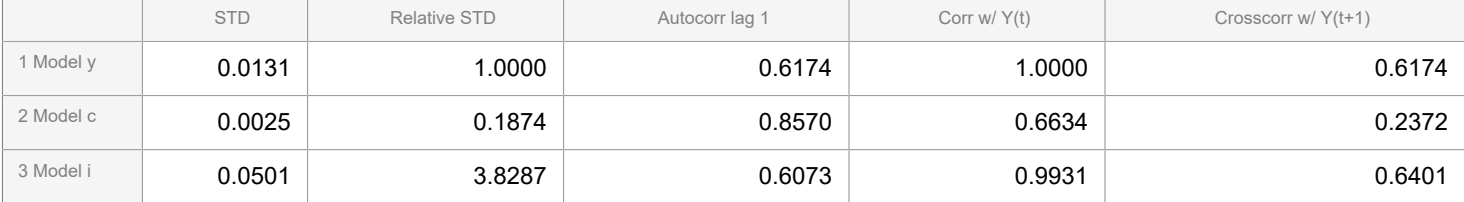

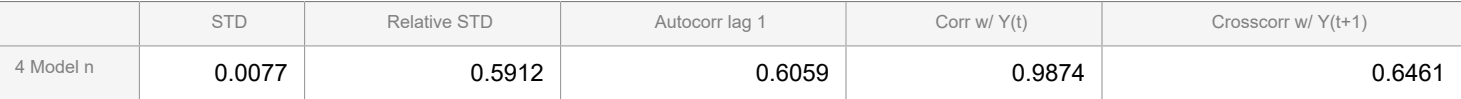